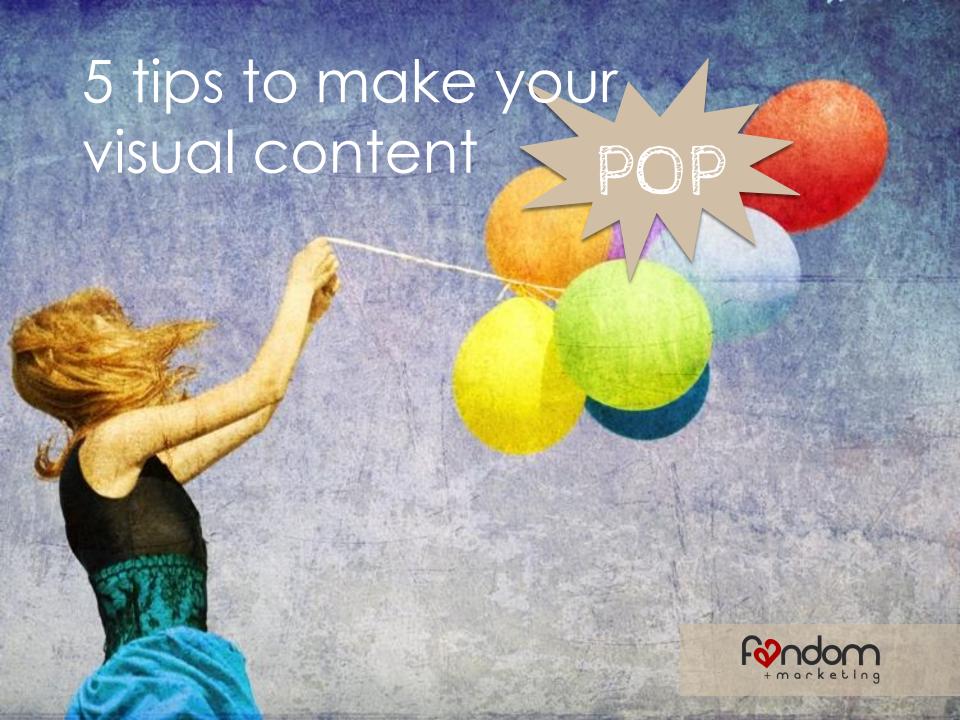

You might not be a designer, but it's still important to

know how to make your visuals look great

and

attract your readers' attention.

Tip #1. Kittens rule the web

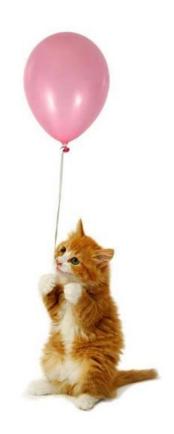

We're not really suggesting you use kittehs in everything. But we got your attention didn't we?

There are plenty of ways to make your content pop while staying true to your brand.

Here are five tips. Fur real.

## Tip #1. Use web friendly image color

and sizing.

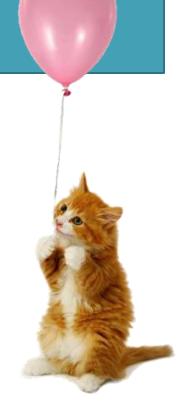

#### rgb or cmyk?

Make sure you select the right one.

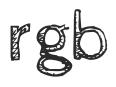

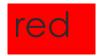

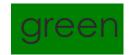

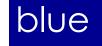

is a color model used for online images.
Colored for monitor display.
In Photoshop be sure to adjust your image settings.

Menu path =
Image

✓ Mode: RGB

Images originally created in Photoshop default to RGB.

## cmyk

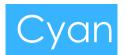

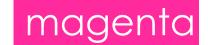

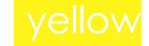

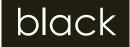

is a color model used in print, referring to the four inks used in color printing. RGB has a greater range of colors than CMYK resulting in dark dull print outs.

Images originally created in Illustrator (vector graphics) default to CMYK.

#### resolution

Use 72 dpi for digital use such as your website, blog, eBook, & social media.

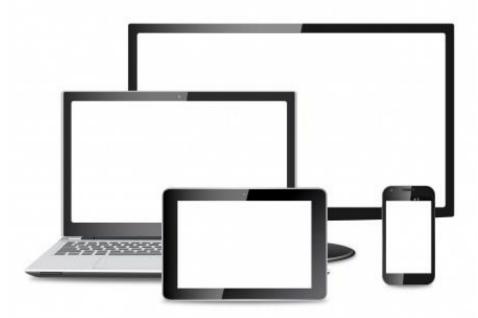

### resolution

300 dpi is standard for print.

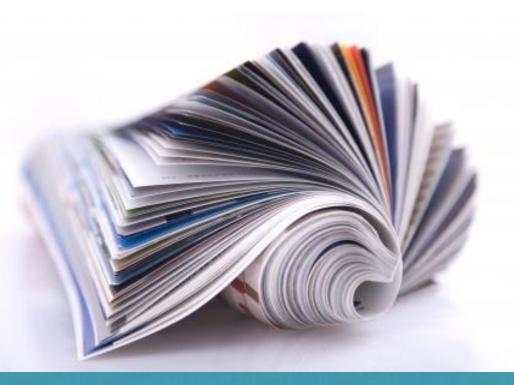

#### size matters

What's the best Facebook image size? 700x700 pixels

It resizes right in various display scenarios and expands large for a detail.
It also works great in Twitter, Pinterest and Instagram.

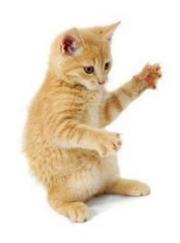

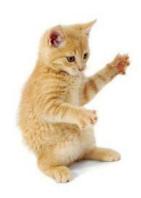

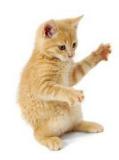

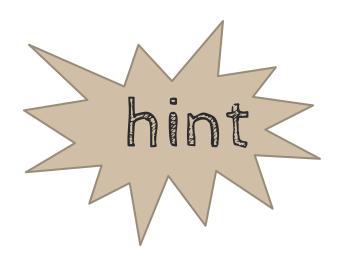

Use Photoshop's view for web feature which will compress the image to ensure quick viewing on web and mobile.

## Tip#2. Less copy is more.

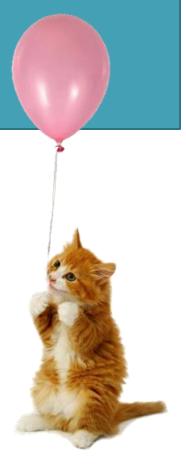

#### An image is like a billboard.

Insert a quote or headline to gain attention, not tell the whole story.

Use the photo caption to expand upon your message.

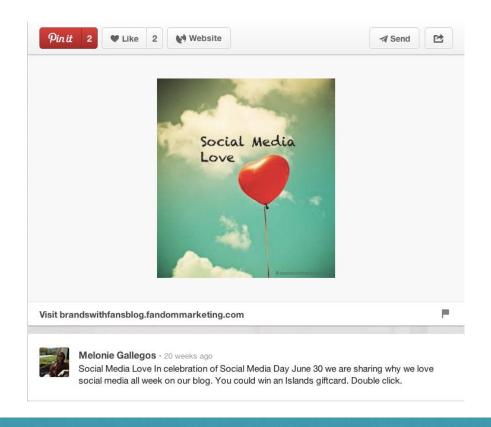

## Use a call to action button in images that are hot linked. Such as banner ads.

e sure your promotion on Black

exclusive merchandise only ion to try to convey to your promotions to be the primary focus if how you can get this message

promoted this holiday season Id them to their shopping cart. You

o piqué the interest of those who their own wish lists and share great and with Holiday Gift Guide sive promo code or offer to this

nterest which was the only way efore it became available through

#### **CATEGORIES**

Blogging For Business
Case Studies
Community Management
Content Marketing
Expert Series
Facebook For Business
Fresh Ideas
Social Marketing Strategy
Social Media For Jobs
Social Media News
Twitter For Business

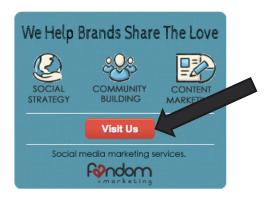

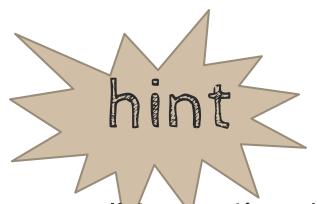

Do not use call to action buttons in social media images.

Facebook, Twitter, and Instagram photos are not hot linked so buttons make no sense to the viewer.

In addition, Instagram does not hotlink caption text.

# Tip #3. When it comes to image selection, boring is bad.

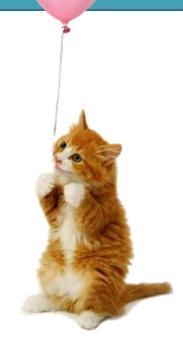

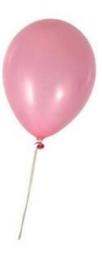

Put a little effort into it.

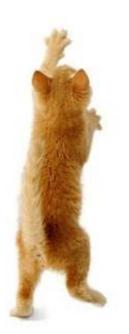

Avoid obvious clichés that everyone sees when choosing stock photography and taglines.

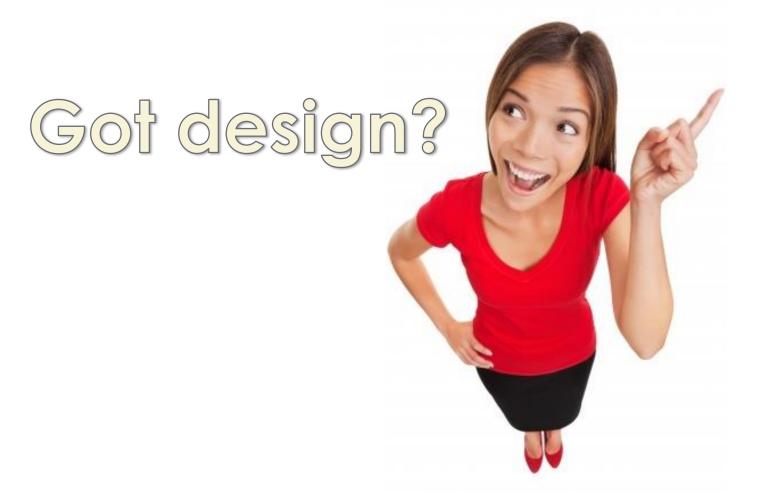

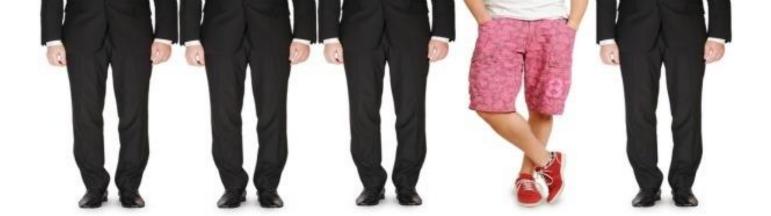

Be original.

#### authenticity is key

For engaging audiences in social media, use original photography from the store, factory floor, of customers, events and employees.

Not this.

### Tip #4. Use the right tools.

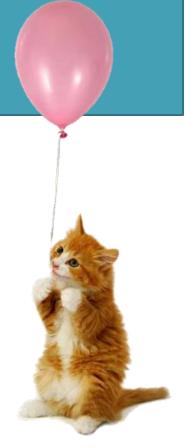

#### Adobe Photoshop

A full-fledged professional level editing tool but can be pricey.

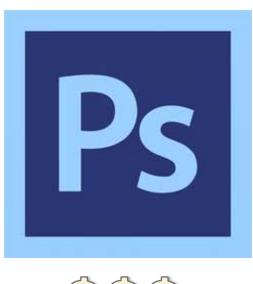

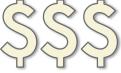

#### Adobe Photoshop Elements

A simplified version that is enough for most design tasks. It's also cheaper and easier too.

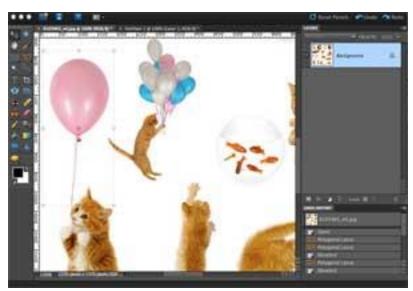

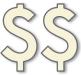

#### Gimp

A Photoshop-esque tool with an even better price tag. The user experience and features are not as great as Photoshop or Elements.

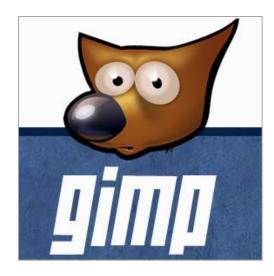

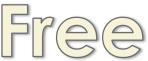

#### mobile photo editing apps

#### Pic Collage

Multiple photos into a single image, text, stickers and filters. FREE

#### Over

Quality photo overlay, artwork for memes.

#### **Photo Collage**

Multiple photos into a single image, frames in fun shapes. FREE

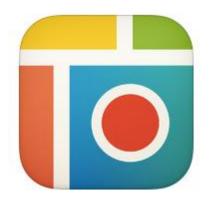

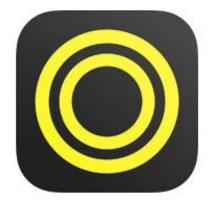

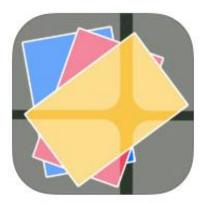

Great for Instagram, Facebook, Twitter, Pinterest, and Tumblr sharing.

# Tip #5. The rules. It's more than looking good.

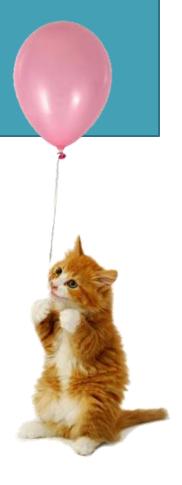

#### Facebook

Only 20% of your image can be text if you

plan to use it in ads.

Otherwise, there is no text limit.

Check your image with the grid tool, a 5x5 grid with a total of 25 boxes. To meet the 20% text, text may appear in a maximum of 5 boxes (5/25=20).

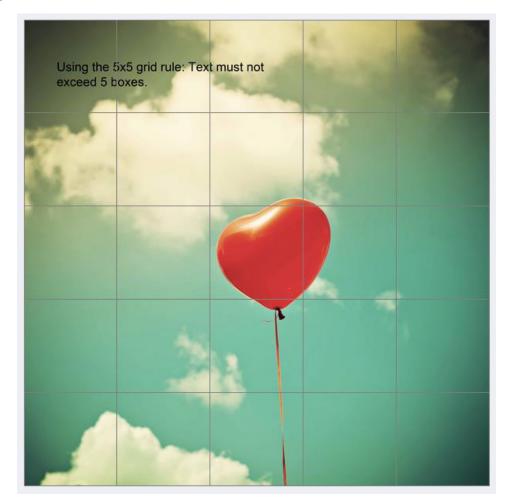

#### attribution

You can't use what you don't own.
You can use what you've given permission
to borrow with attribution.

#### attribution

#### What to look for:

- Purchase royalty-free images
- Pay attention to editorial use only license
- Search free images carrying a Creative Commons license, pay attention to license types

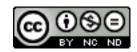

creativecommons.org/licenses

#### attribution

No, Google images is not a source.

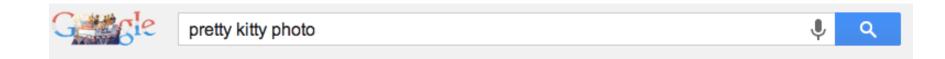

#### give yourself credit

If you create an image here are three ways to give yourself attribution:

- Watermark it
- Discreetly put your logo or URL on it
  - 3. Place your copyright in the footer

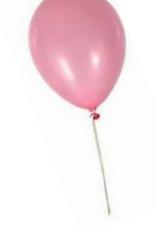

### Happy creating!

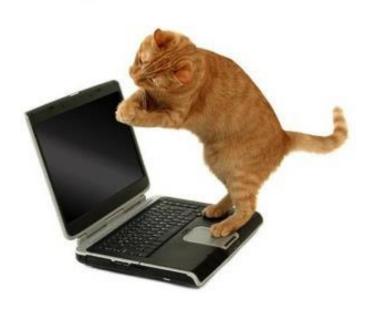

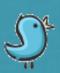

## Tweet your questions to: @FandomMarketing

Get more tips on our BLOG: brandswithfansblog.com

HIRE US: fandommarketing.com info@fandommarketing.com

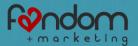